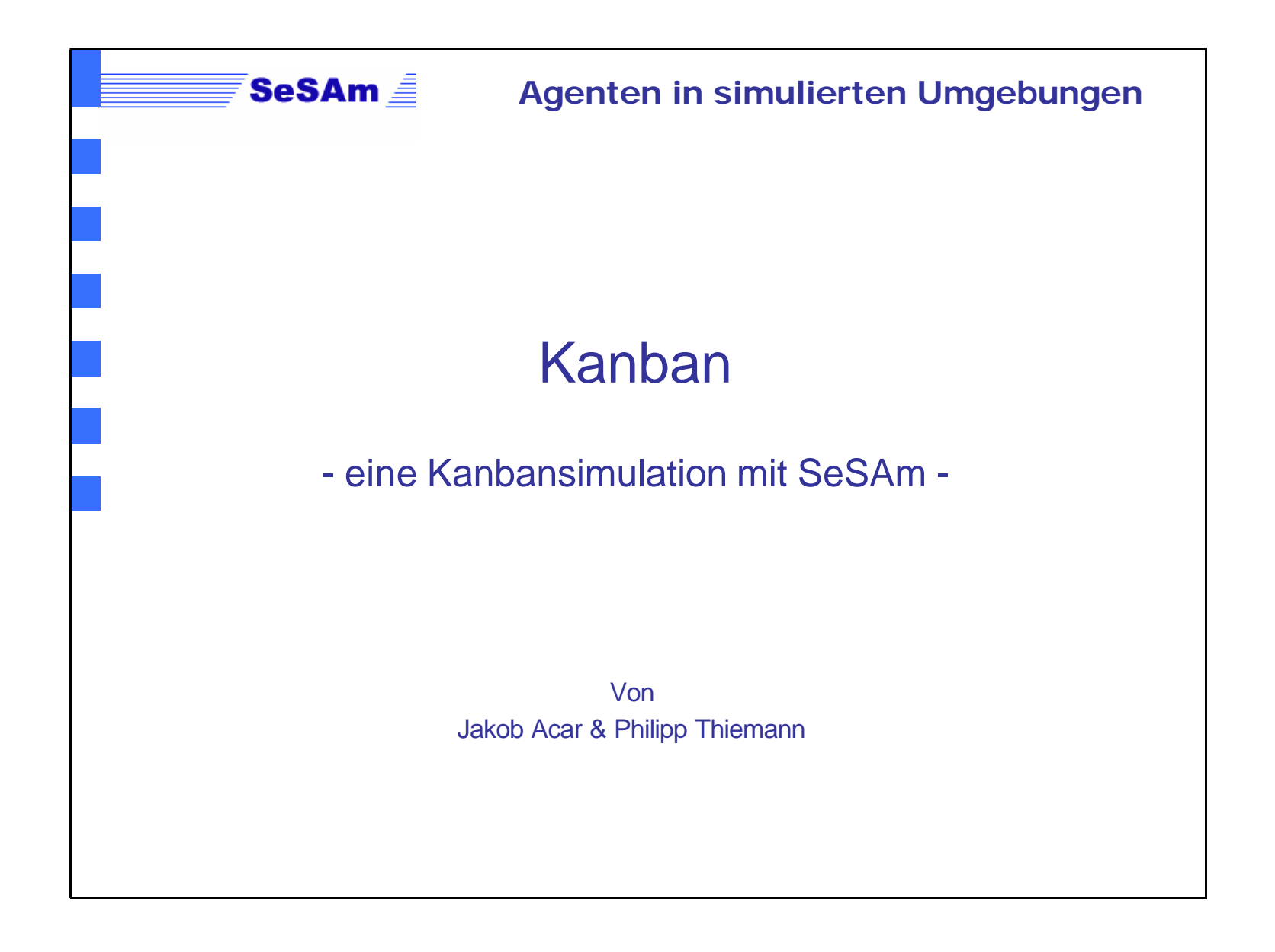

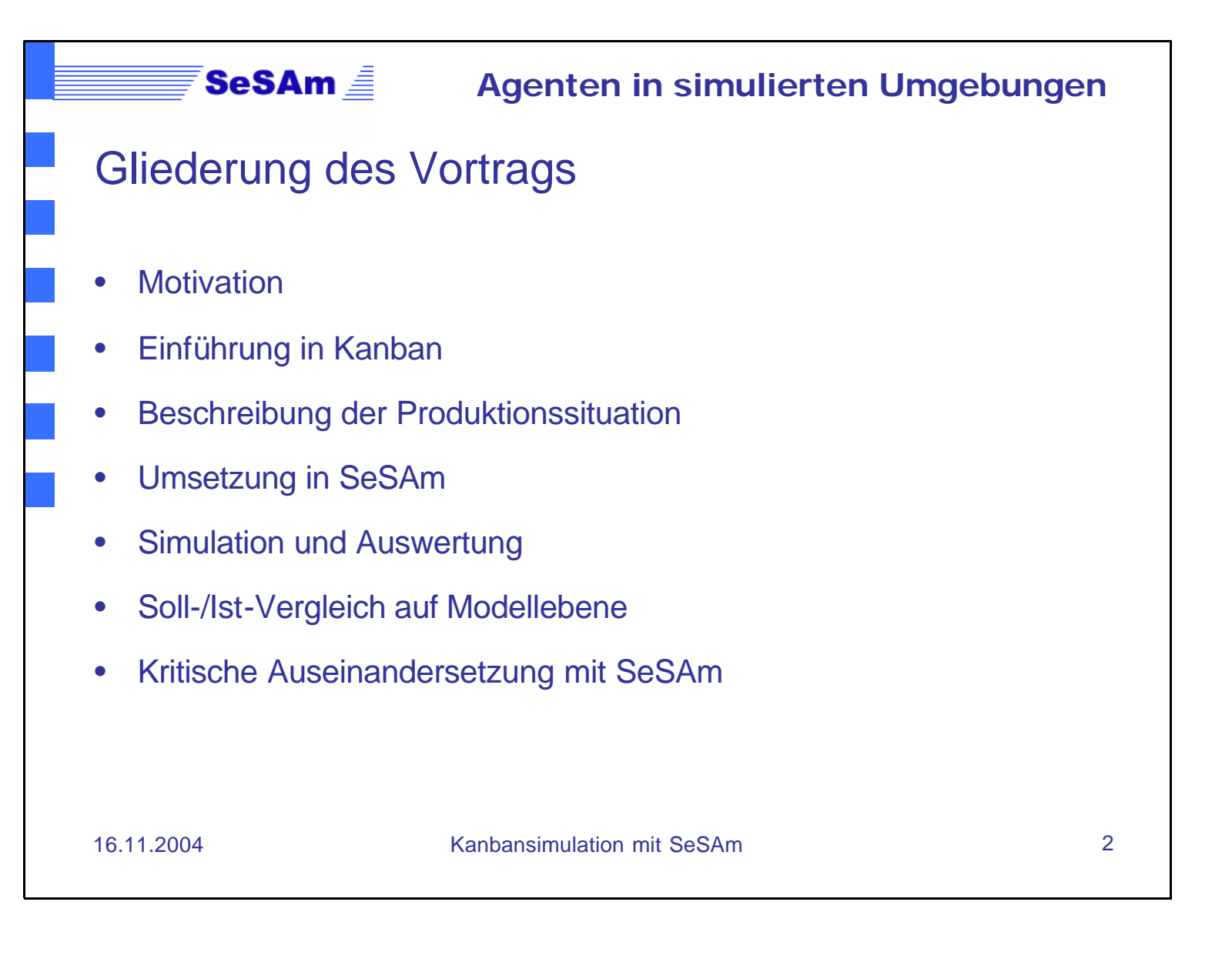

# **Motivation**

- Einführung einer **Produktionssteuerung** mit Hilfe des Kanban-Prinzips und damit:
	- Minimierung der Lagerbestände

SeSAm *≜* 

- Senkung der Durchlaufzeit pro Auftrag
- Befriedigung aller Nachfragen
- Überprüfung der Formel für die **optimale Anzahl der Kanbans** unabhängig von der anfänglichen Produktionssituation
- **Dynamische Anpassung** der Produktion an die Nachfrage

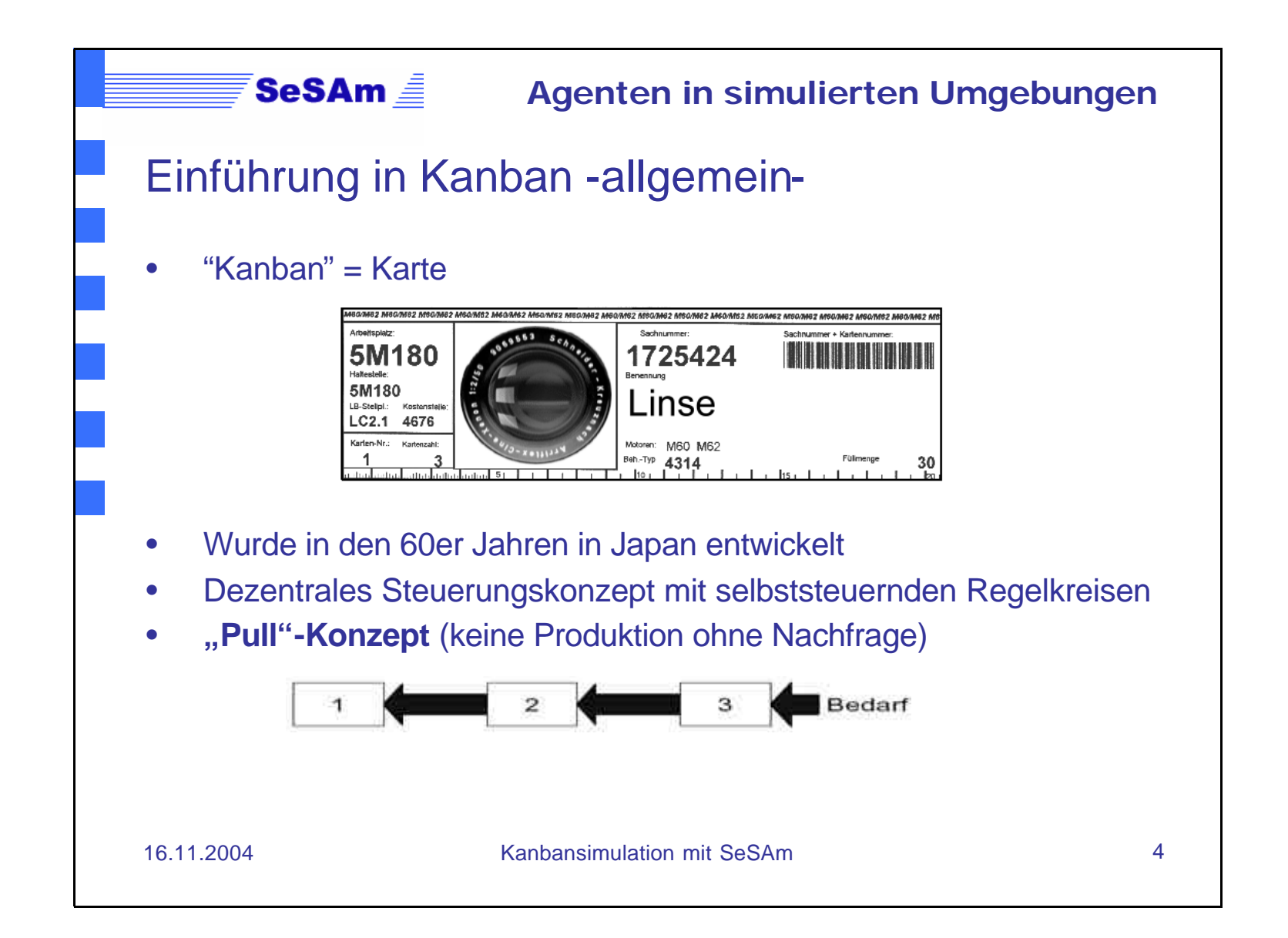

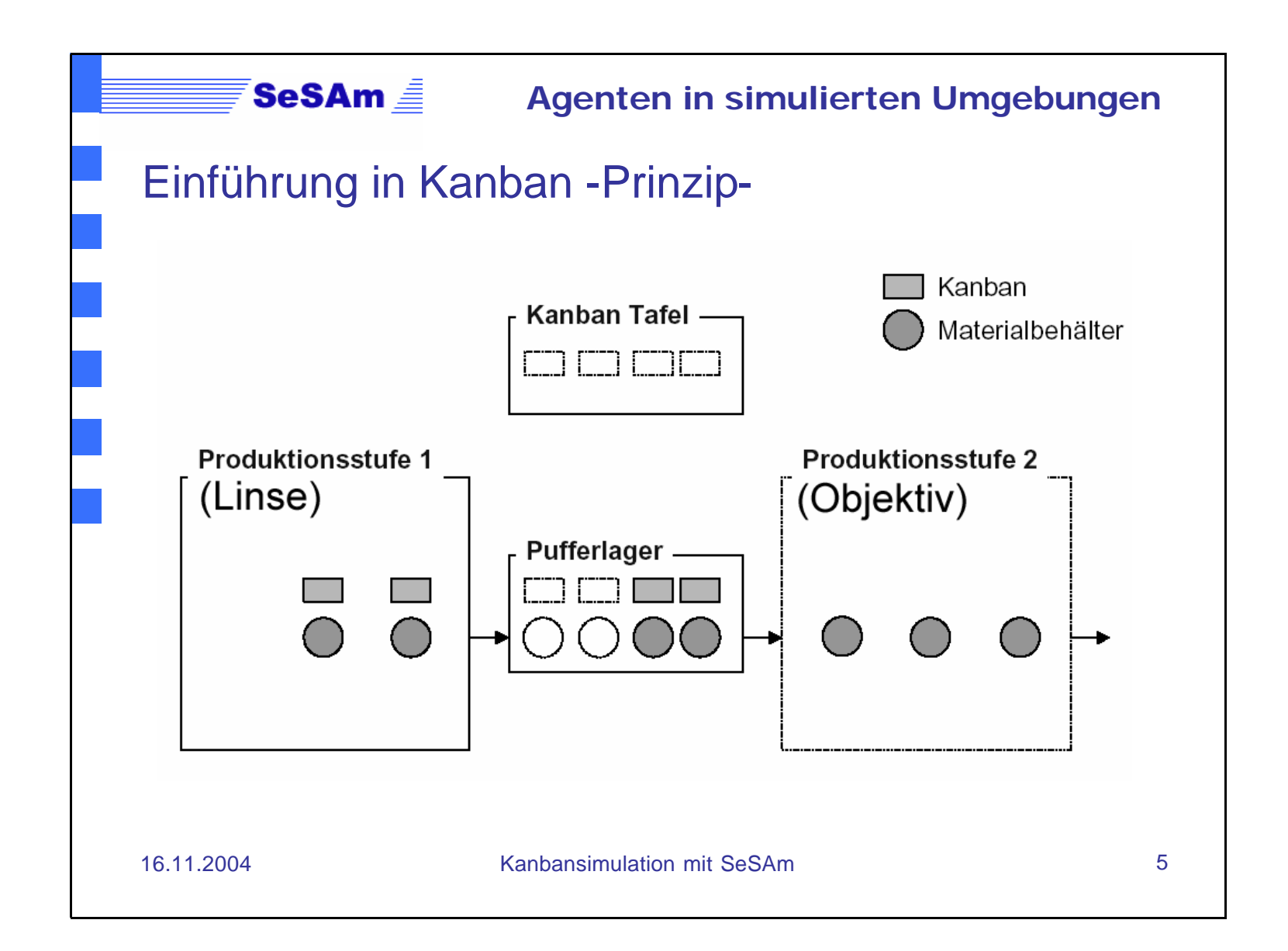

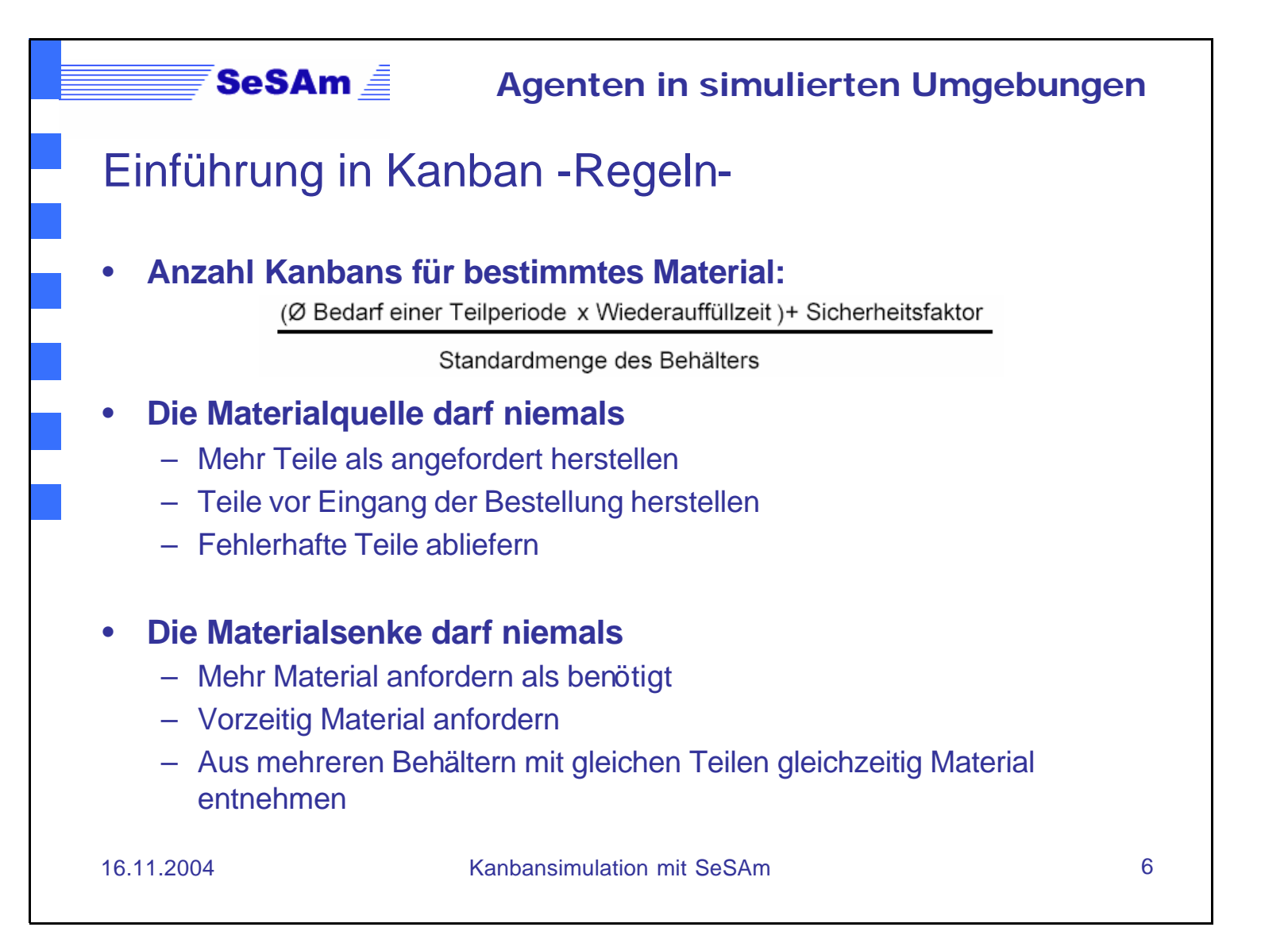

#### $SesAm \equiv$ **Agenten in simulierten Umgebungen**

## Einführung in Kanban -Voraussetzungen-

### • **Verstetigung des Materialflusses**

- Weitgehend **regelmäßiger** Teilebedarf
- Keine **Engpässe**
- Keine **Schwankungen** des Kapazitätsangebotes (ausreichende Kapazitätsreserven, vorsorgliche Wartung und Instandhaltung, flexibler Einsatz von Arbeitskräften)

### • **Kurze und sichere Wiederauffüllzeit**

- Konstantes Kapazitätsangebot
- Anordnung der Fertigung nach dem Materialfluss

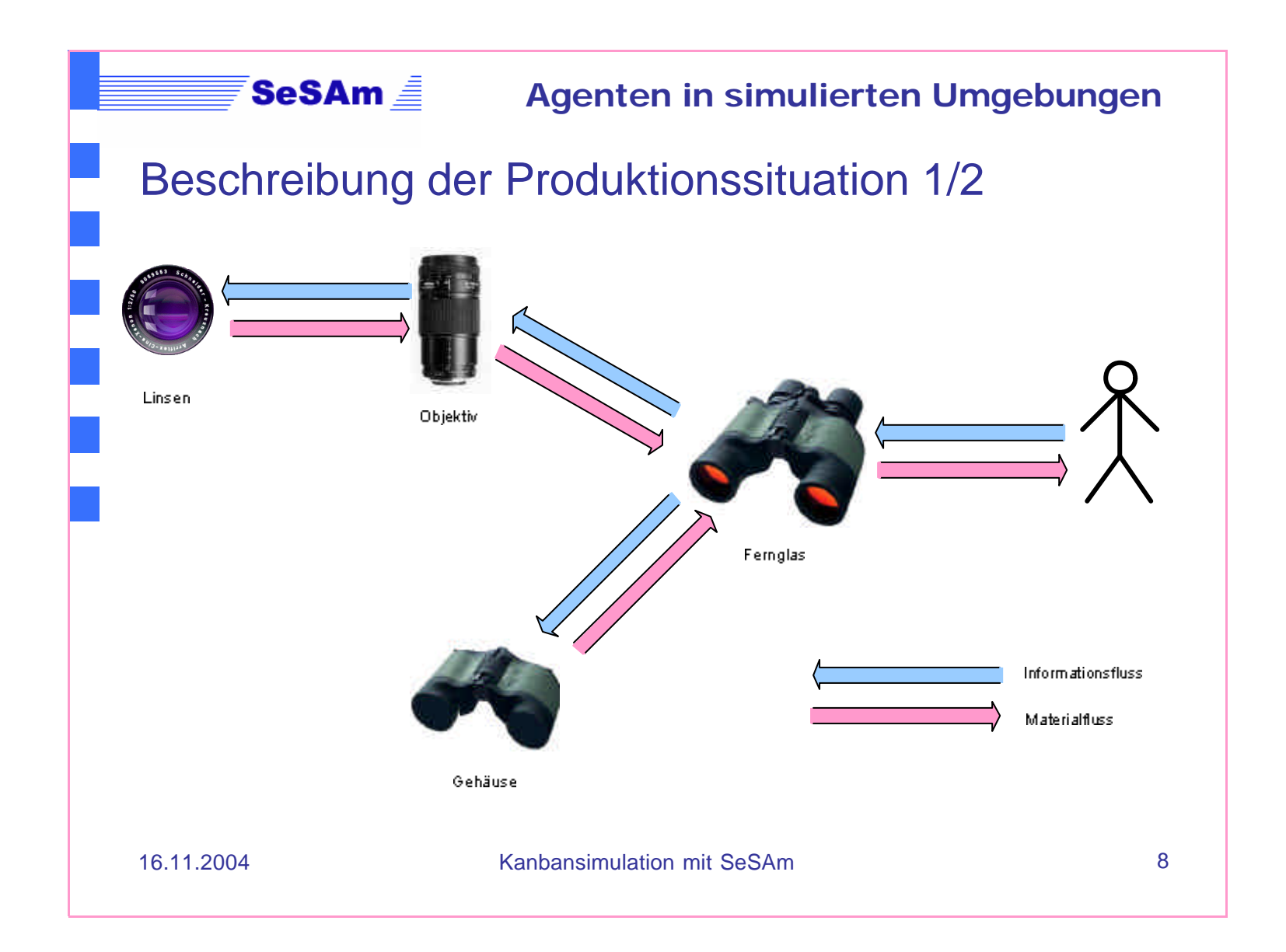

## SeSAm *■* **Agenten in simulierten Umgebungen** Beschreibung der Produktionssituation 2/2 • Umsetzung des Informationsflusses durch **Warteschlangen:** – Bei Teilebedarf trägt sich eine Materialsenke in die Anforderungsliste der Container ein – Verfügbare Container nehmen Anforderungen auf und transportieren die Teile zur Produktion – Leere Container tragen sich in der Materialbedarfsliste der Materialquelle ein (→ Kanban-Tafel)

– Materialquelle nimmt die Anforderungen der Container als Aufträge auf (→ Entnahme der Kanban von Kanban-Tafel)

– etc.

 $\rightarrow$  Nachfrage wird bis zum Produktionsursprung durchgeleitet

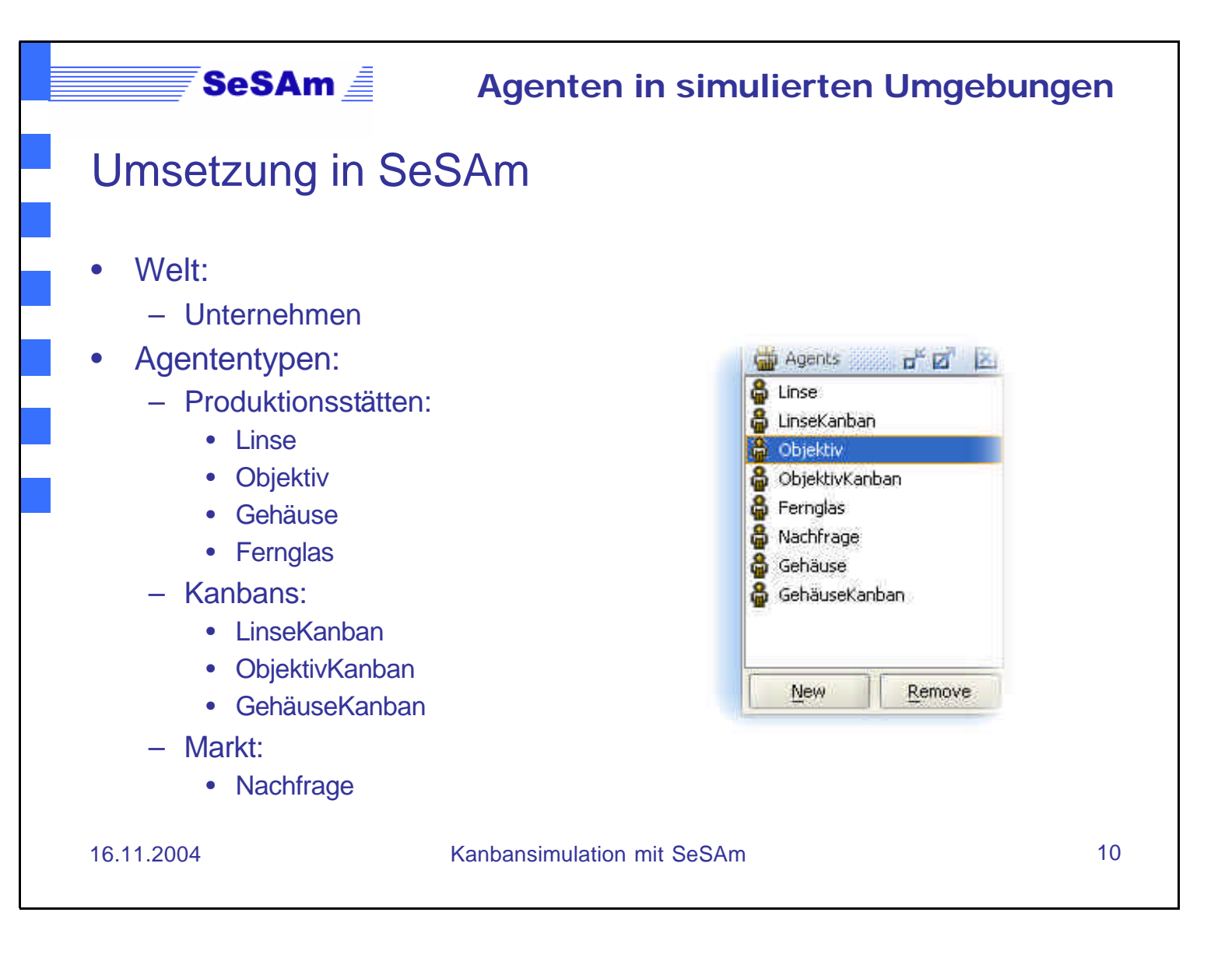

Umsetzung in SeSAm -Unternehmen-

### • **Variablen**:

– alle Warteschlangen (Kanban-Tafeln) für den Produktionsprozess (List <SimObject>)

– Konstante Variablen für jede Objekt-Klasse (Number<Double>):

- Produktionskoeffizienten
- Containergröße
- Zeitdefinitionen (Tag, Monat, Jahr in Ticks)
- Produktionsgeschwindigkeiten (Produzierte Teile pro Tick)

#### – Maßzahlen

- zur Bestimmung der Kanban-/ Produktionsstättenanzahl (maximale Produktionsmenge) (Number<Double>)
- für die grafische Auswertung der Simulationen

Umsetzung in SeSAm -Unternehmen-

#### • **Verhalten**:

SeSAm <u>≜</u>

- Zufällige Erzeugung von Normalverteilten Nachfragen mit N(15;5)
- Monatliche Auswertung der Objekt-Anzahl
	- Gespeicherte Kanban-Formeln in den **User Functions** als Soll-Anzahl wird verglichen mit der Ist-Anzahl
	- Fallunterscheidung ob Zerstörung oder Erzeugung von Objekten
- End-Zustand ist erreicht, wenn keine Veränderung der Kanban-Anzahl zu beobachten ist

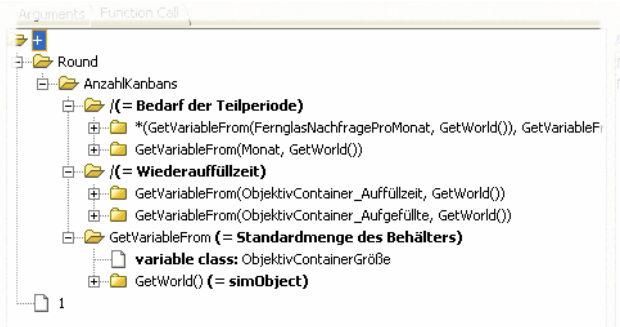

# Umsetzung in SeSAm -Produktionsstätten-

### • **Variablen**:

- Auftrag:
	- Verweis auf Nachfrage-Objekte
- Nachfrage:

SeSAm **≜** 

- Nachfragemenge des aktuellen Auftrages
- Produziert:
	- Produzierte Menge
- Gehäuse-/ObjektiveAngefordert:
	- Flags für die Anforderung von Containern
- Gehäuse-/ObjektiveVorOrt:
	- Teile der vorgelagerten Produktionsstätte(n) vor Ort
- KumProduktion:
	- gesamte Produktion pro Monat
- Abriss:
	- Signal für Abriss

Reasoning Engine Variables | Features | Spatial

Auftrag (SimObject, write)

- Nachfrage (Number<Integer>, write)
- Produziert (Number<Double>, write)
- ObjektiveAngefordert (Boolean, write)
- ObjektiveVorOrt (Number<Double>, write)
- GehäuseAngefordert (Boolean, write)
- GehäuseVorOrt (Number<Double>, write)
- KumProduktion (Number<Double>, write)
- Abriss (Boolean, write)

Umsetzung in SeSAm -Produktionsstätten-

#### • **Verhalten**:

- Bei Teilemangel kündigt Produktion ihren Bedarf an, indem Sie sich in eine **Anforderungsliste** schreibt
- Sind Teile vorhanden wird **produziert**, bis der Auftrag erfüllt ist
- Ist kein Auftrag gesetzt, jedoch befinden sich Aufträge in der Warteschlange, wird ein **neuer Auftrag** angenommen
- Erfüllte Aufträge werden **abgeschlossen**

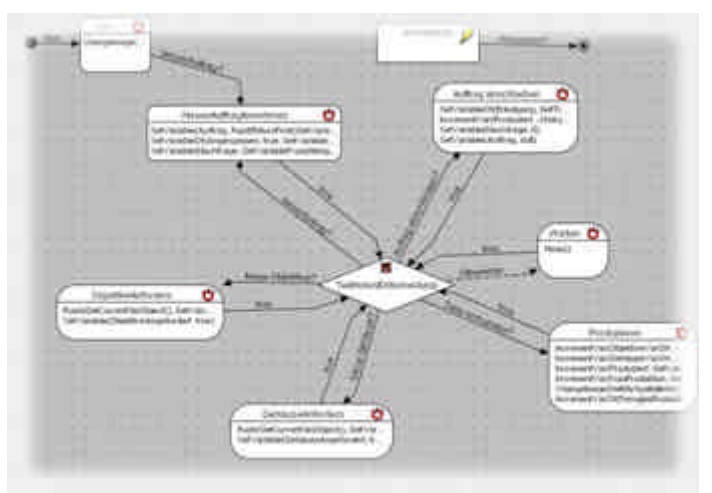

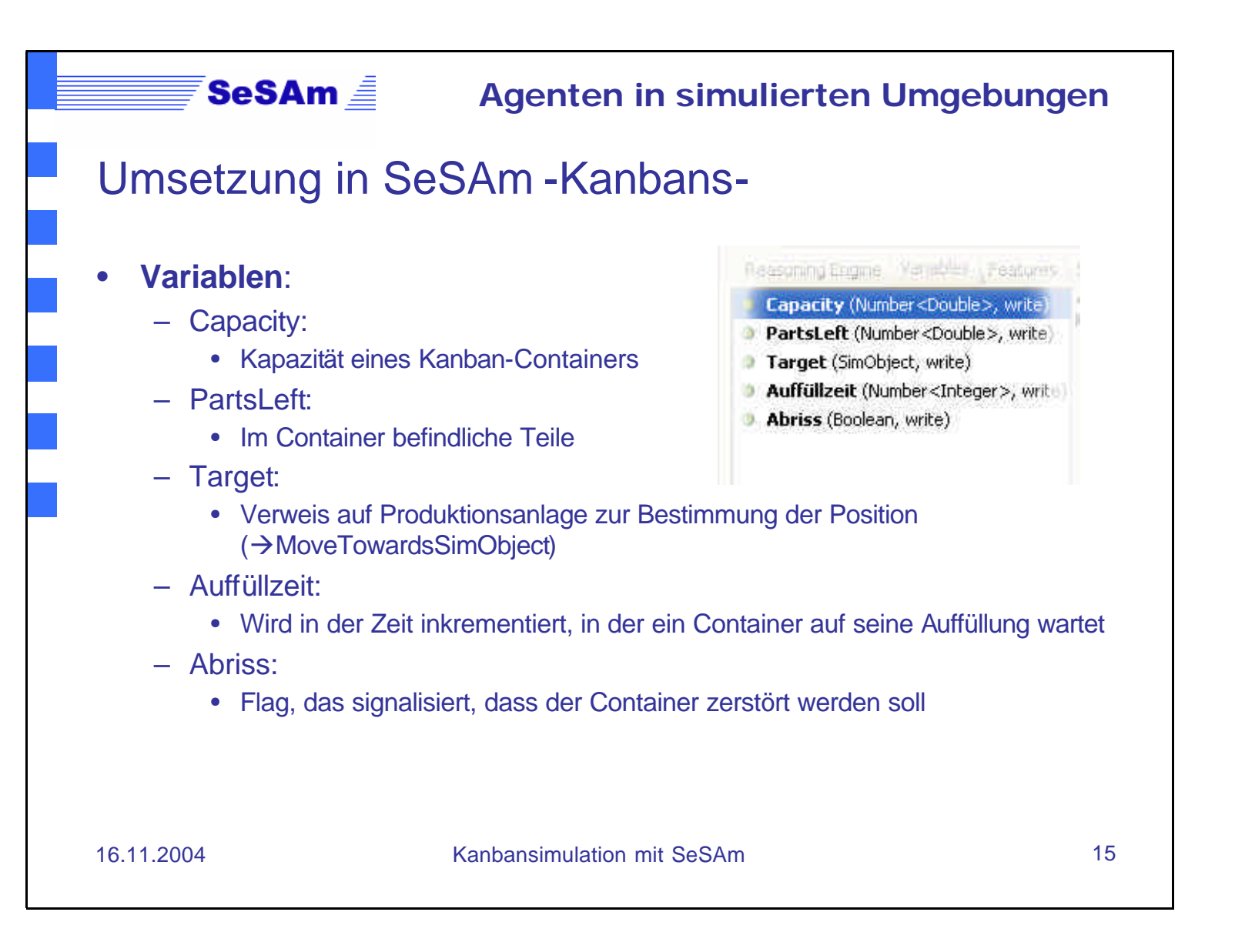

## Umsetzung in SeSAm -Kanbans-

### • **Verhalten (1/2)**:

SeSAm <u>≜</u>

- Kreislauf des Kanban-Containers:
	- Ausgehend vom Startzustand wird eine Materialsenke als Ziel angewählt, sofern diese eine Container-Anforderung in die Warteschlange "gepusht" hat
	- Der Container bewegt sich auf das Ziel zu und übergibt dem Ziel seine geladenen Teile
	- Anschließend schreibt der Container sich in die Warteschlange der **Materialquelle**
	- Wenn seine Anforderung von eine Materialquelle angenommen wurde, bewegt sich der Container auf die Produktionsanlage zu (Während der Container auf seine Auffüllung wartet, erhöht sich der Auffüllzeit-Zähler)
	- Wenn genug Teile in der Materialquelle produziert wurden, nimmt der Container diese auf und kehrt zurück ins Lager (Anfangszustand)

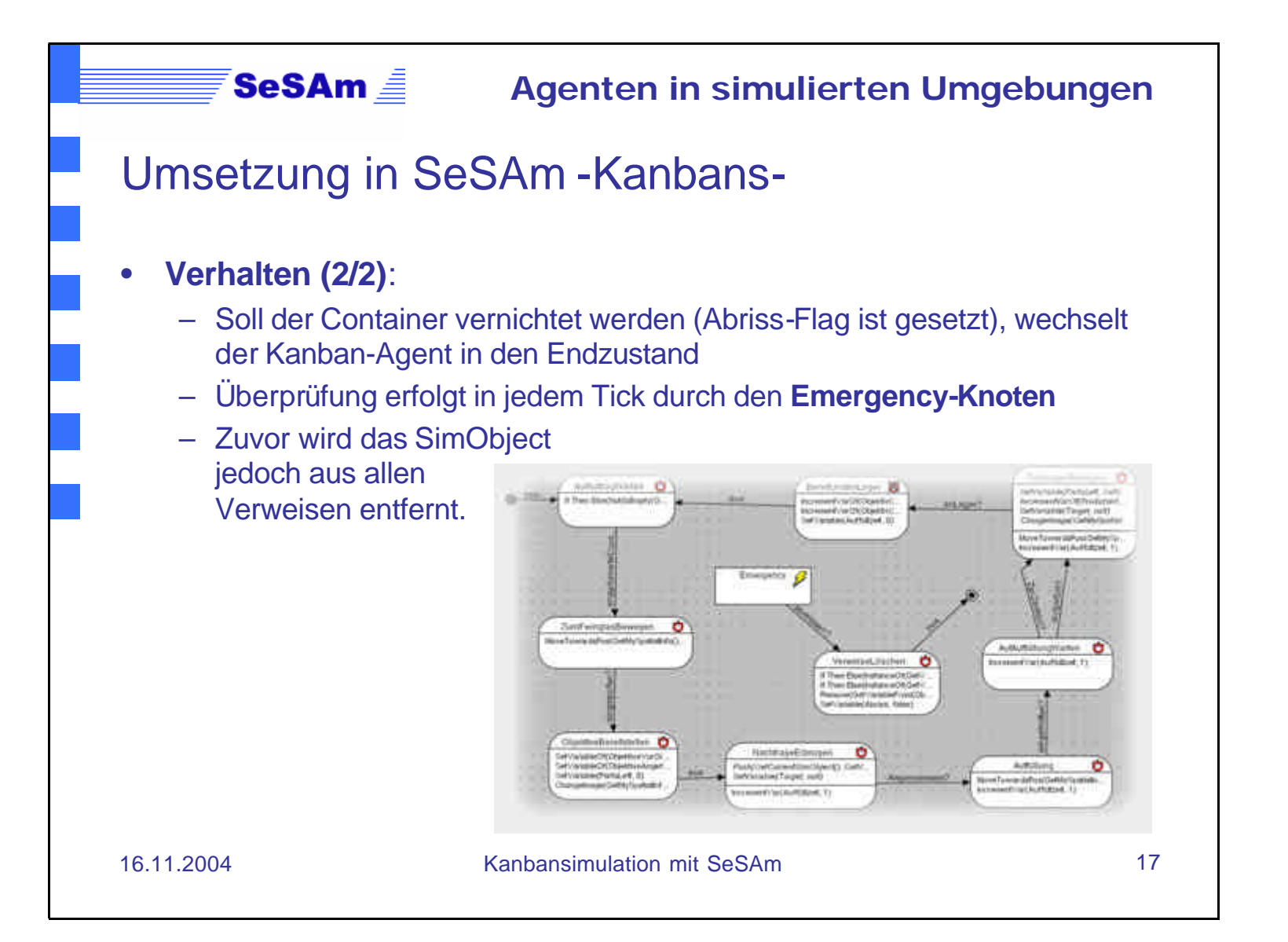

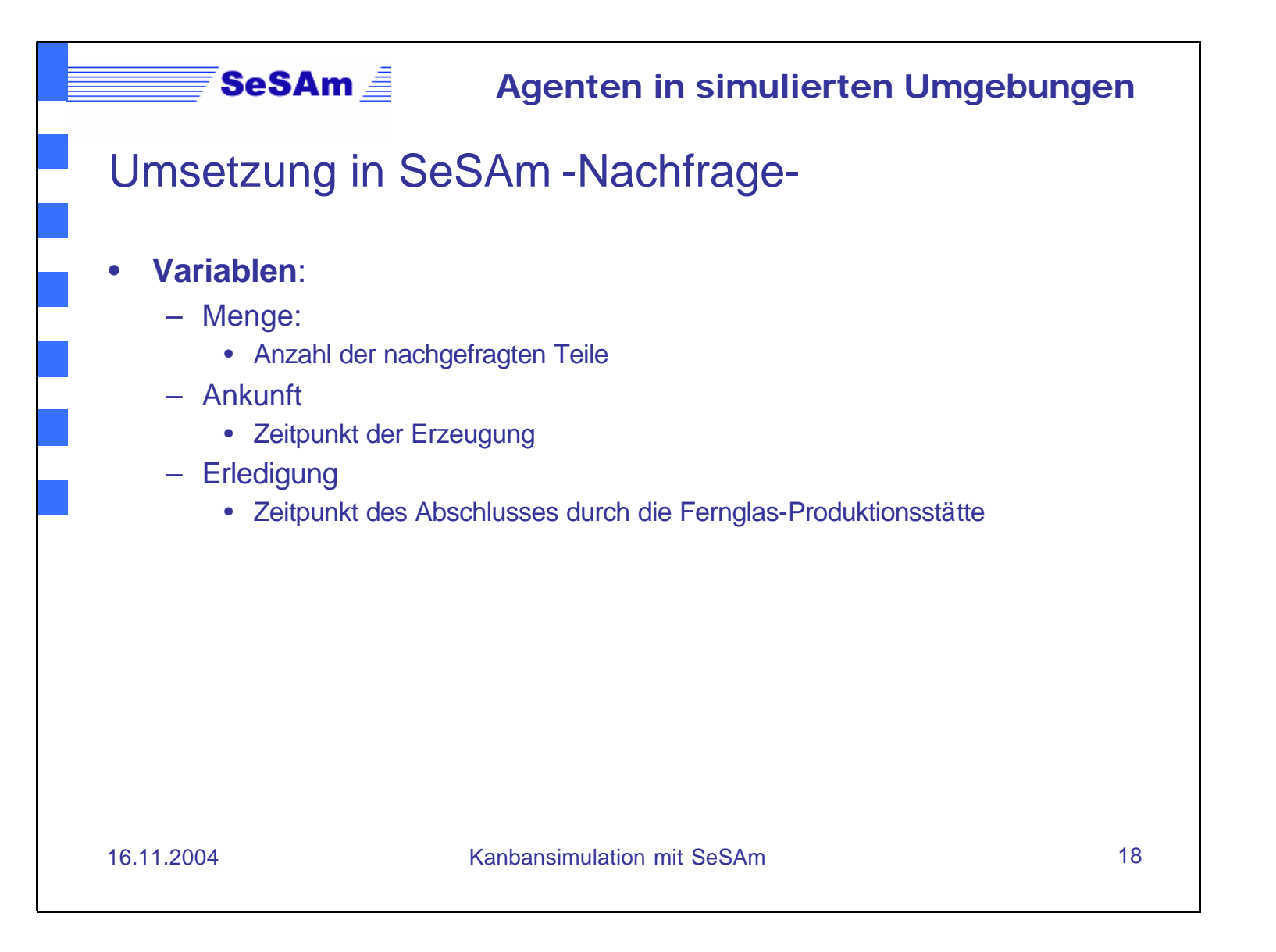

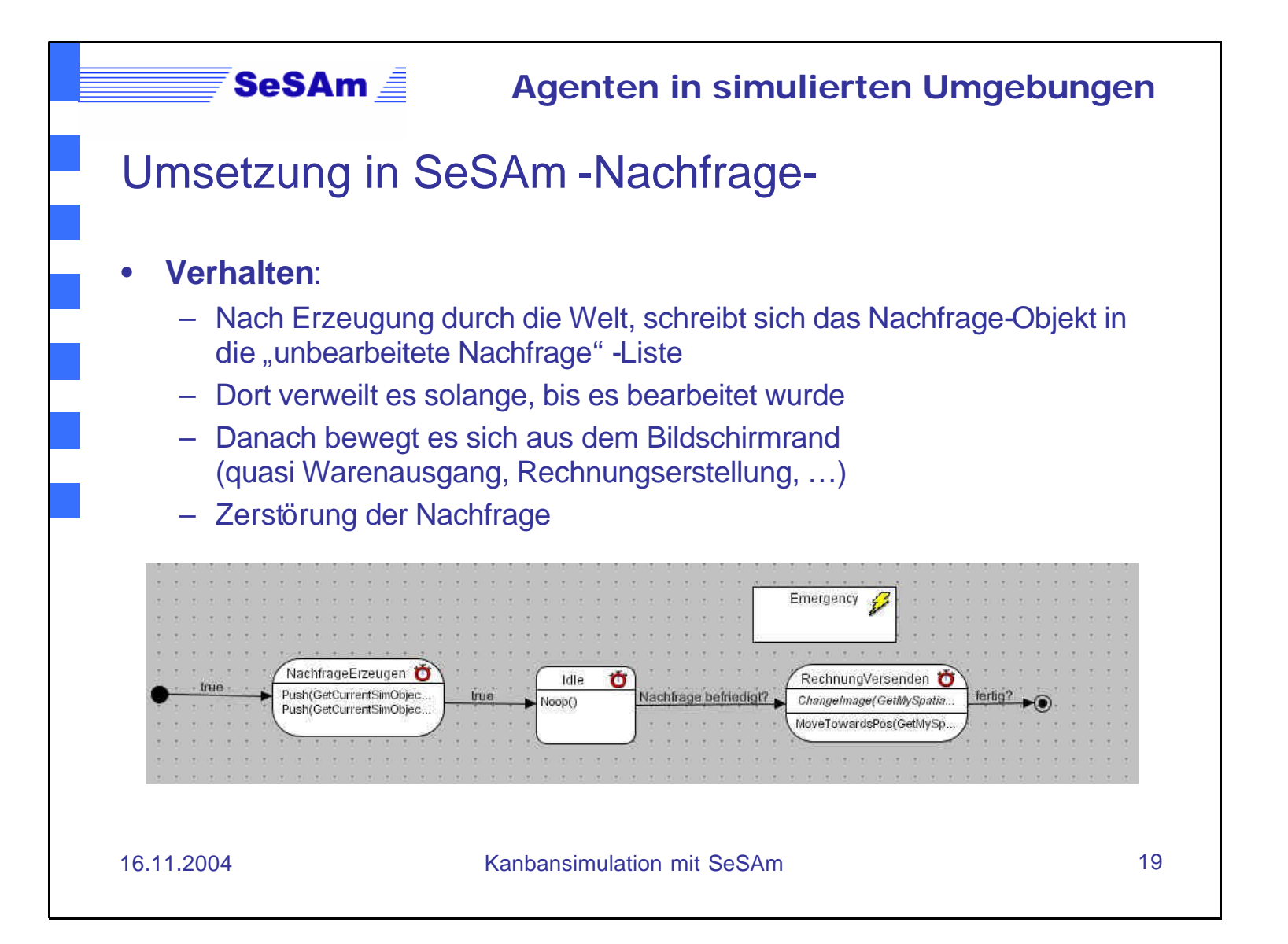

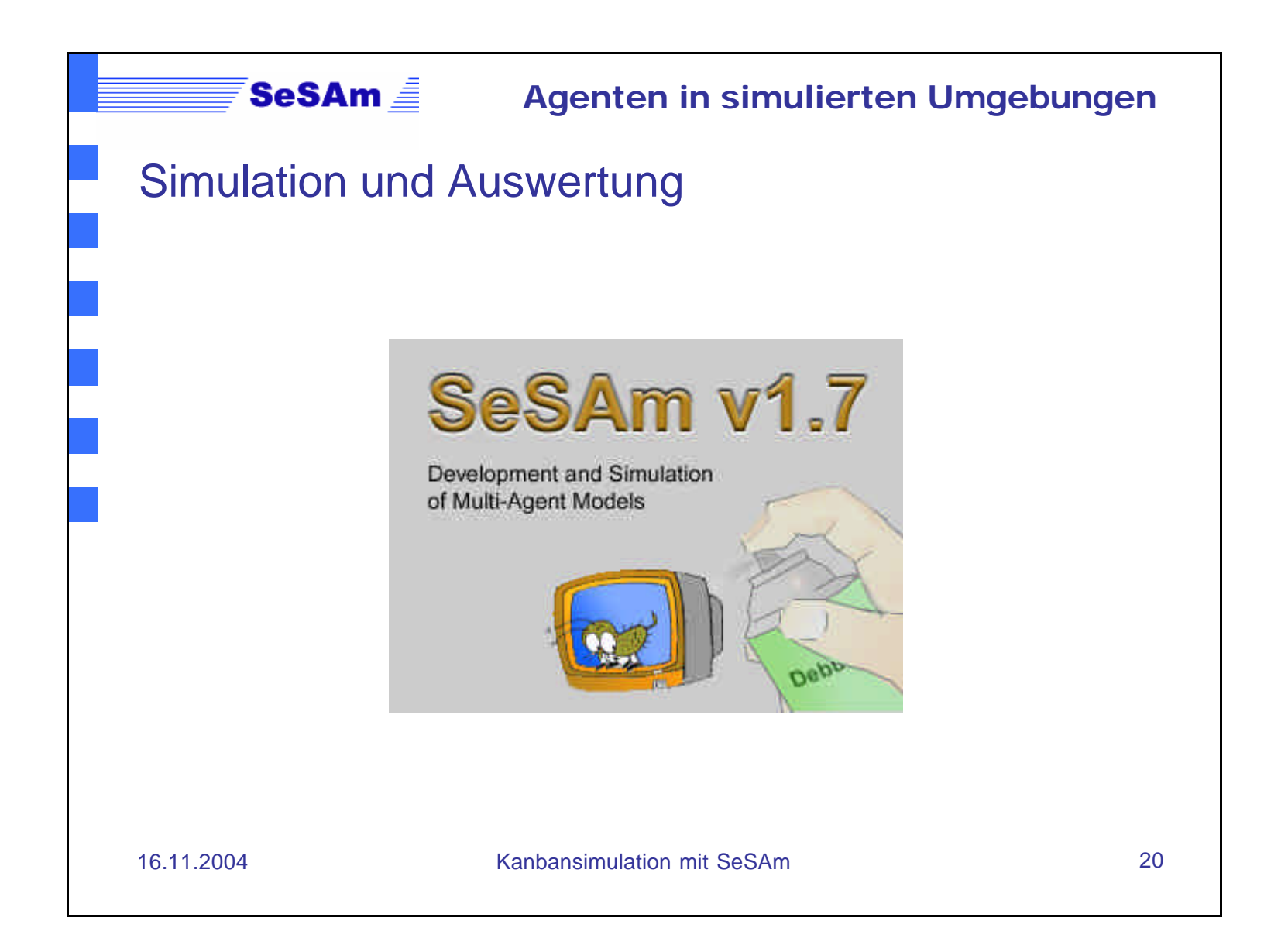

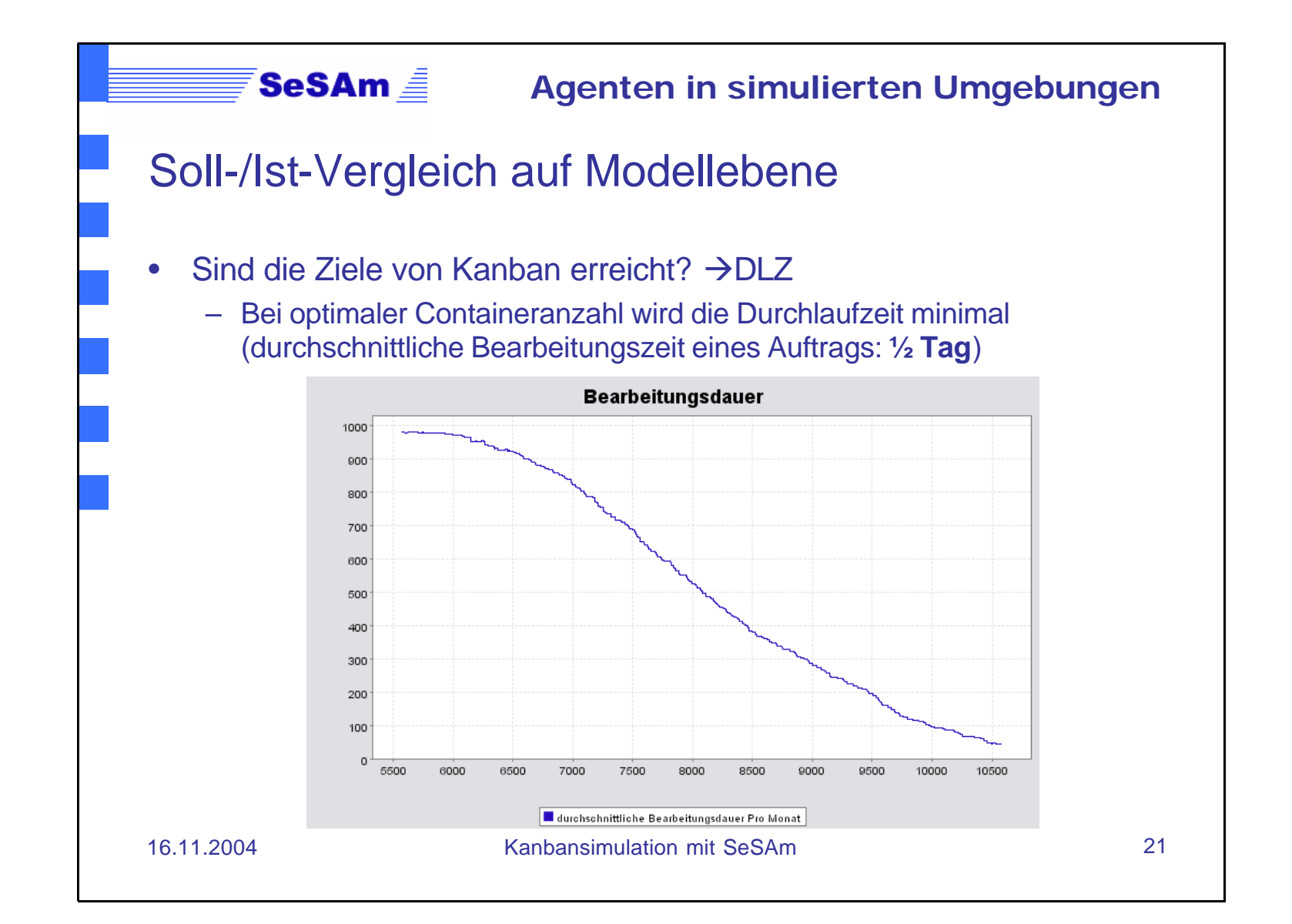

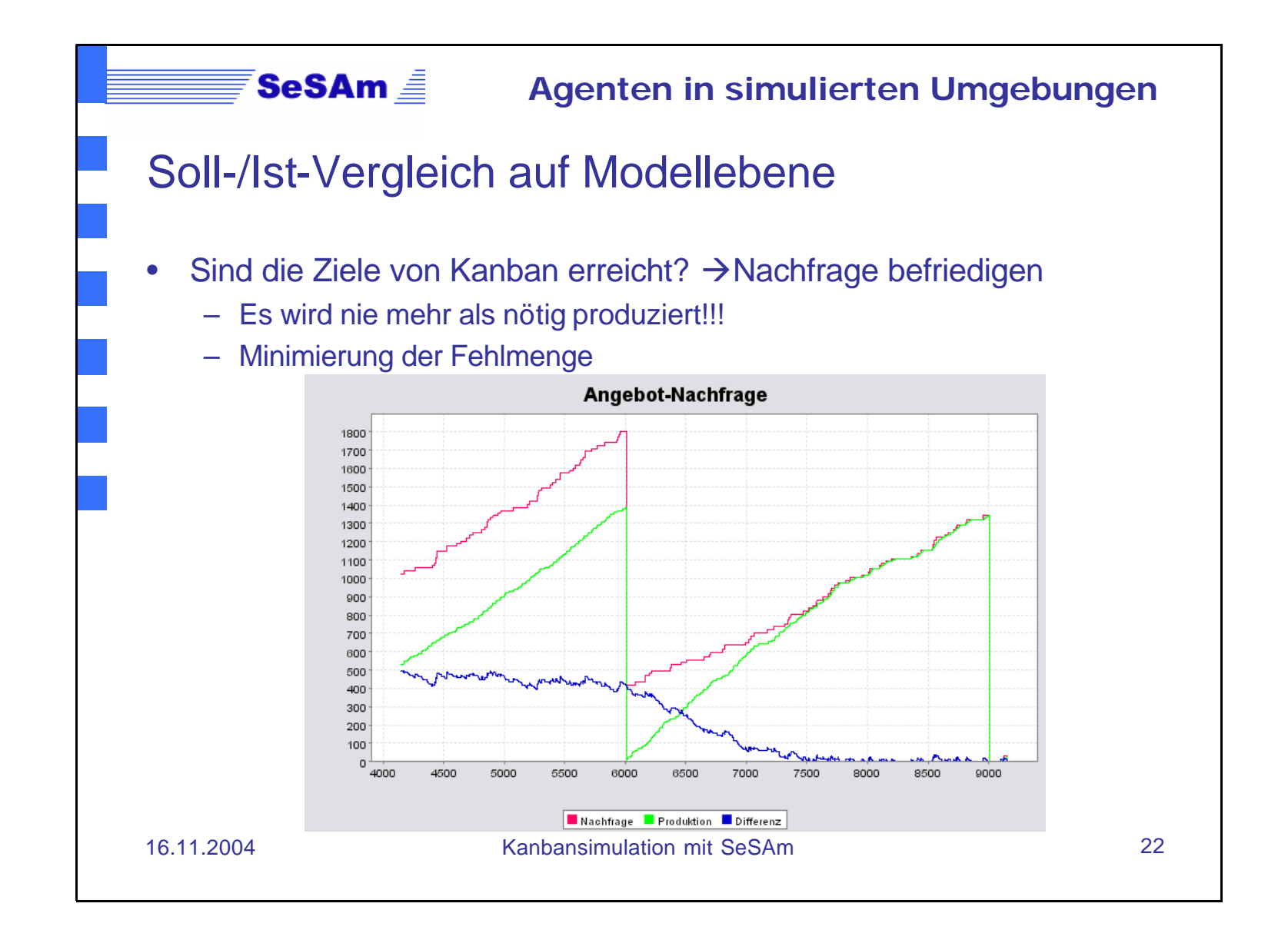

## Soll-/Ist-Vergleich auf Modellebene

- Sind die Ziele von Kanban erreicht? ‡Geringe Lagerhaltung
	- Die Anzahl der Kanbans hält sich auf niedrigem Niveau **(**‡**Steady-State)**
	- Da zwei Objektive benötigt werden, fällt die Anzahl der Container in diesem Produktionszweig etwas höher aus (Linsen analog)

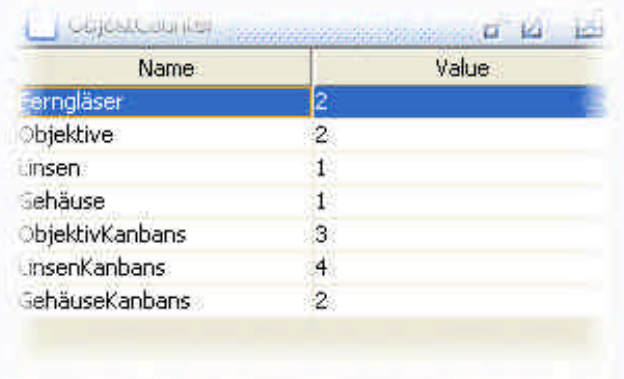

# Soll-/Ist-Vergleich auf Modellebene

#### • Abweichung bei 22 Testläufen ist minimal

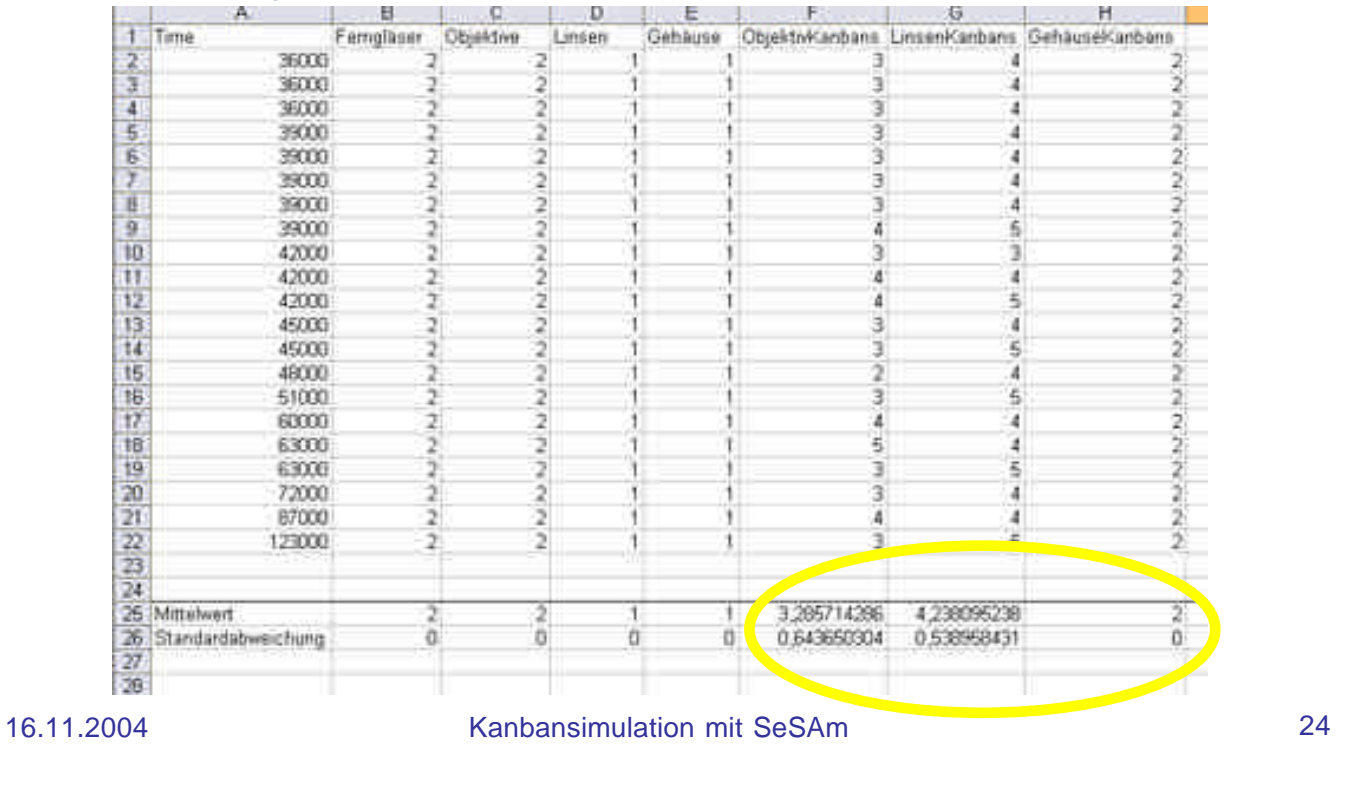

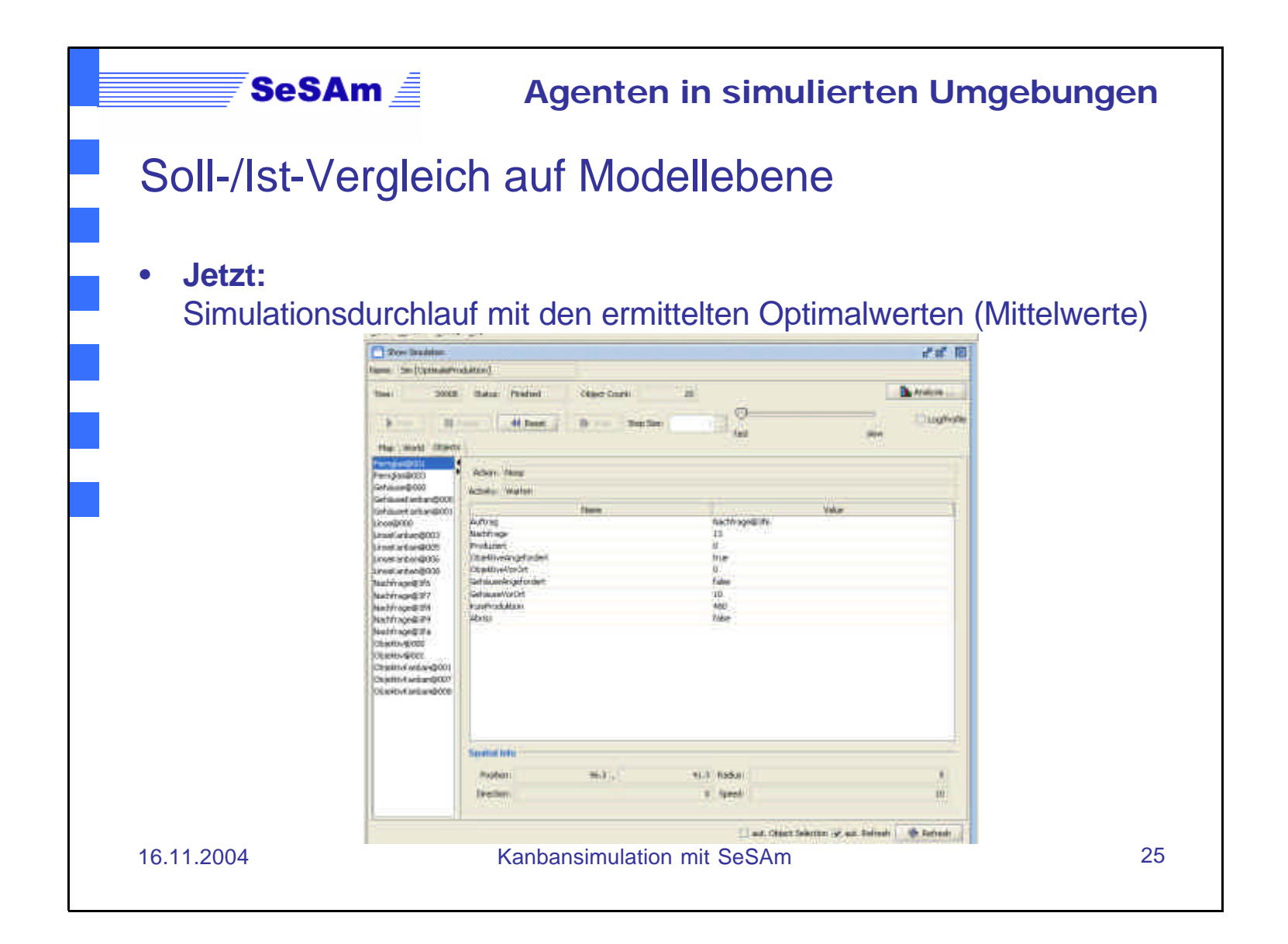

# $SesAm \equiv$ **Agenten in simulierten Umgebungen** Kritische Auseinandersetzung mit SeSAm • Einmal Simulation geöffnet, lässt die **Performanz** erheblich nach • Probleme beim Löschen: Obwohl Referenzen beseitigt wurden • Probleme beim Kopieren: Trotz *Copy/Paste*-Funktion

- Extrem prozessorlastig, besonders bei **unnötigen grafischen Details** (Grid)
- Analysecharts gehen bei *Experiments* verloren
- Funktionieren der *Hot-Keys* nur teilweise
- Keine gerichteten Nachrichten beim Communication-PlugIn möglich, stattdessen "broadcasten" vordefinierter Nachrichten (z.B. accept, inform,..)

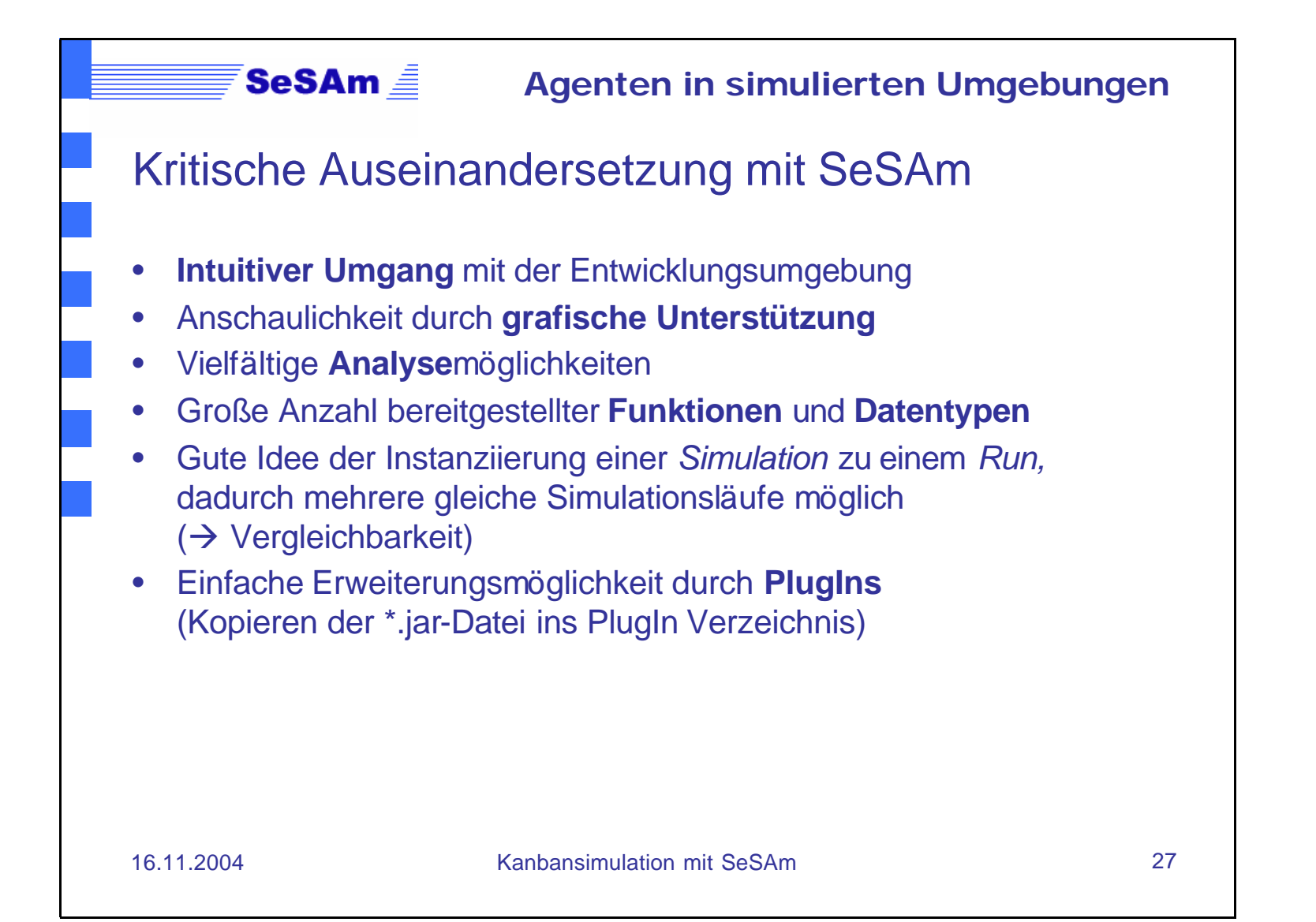

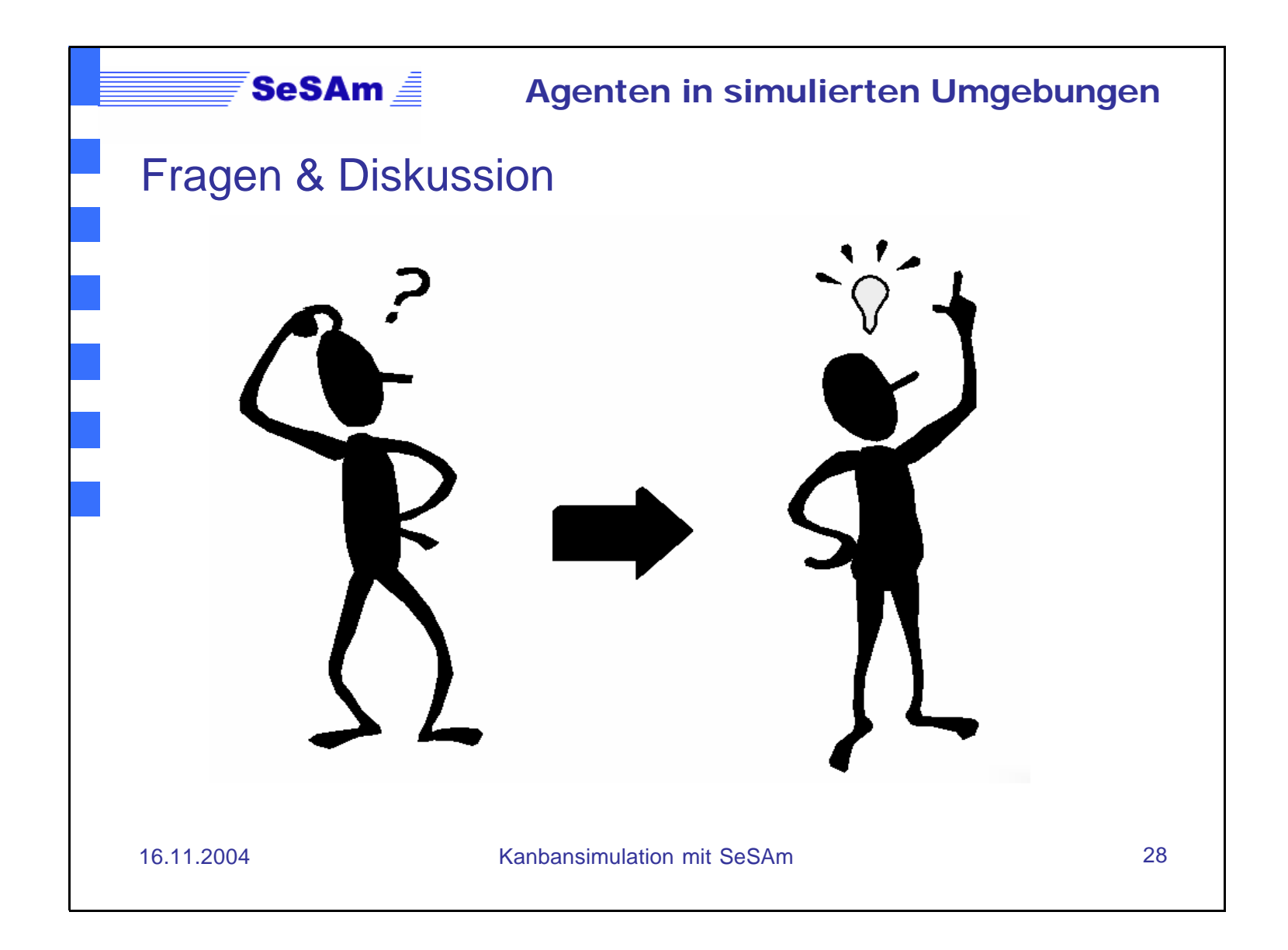